# **Придніпровська державна академія фізичної культури і спорту**

Факультет **фізичної реабілітації**

Кафедра **анатомії, біомеханіки і спортивної метрології**

**«ЗАТВЕРДЖУЮ» Завідувач кафедри анатомії, біомеханіки і спортивної метрології**  $\Box$   $\Box$   $\Box$ \_ 06 \_.\_\_ червня \_\_\_\_\_\_ 2023 р.

# **Р о б о ч а п р о г р а м а н а в ч а л ь н о ї д и с ц и п л і н и**

**ВК3 - Комп'ютерні технології в науці та освіті за професійним спрямуванням (КТвНО за ПС)** (шифр і назва навчальної дисципліни)

#### **Другий (Магістр)** (освітньо-кваліфікаційний рівень)

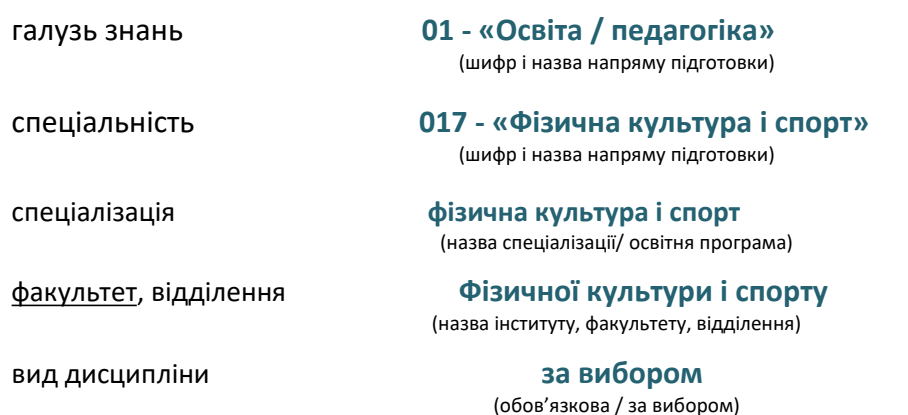

Робоча програма навчальної дисципліни - **Комп'ютерні технології в науці та освіті за професійним спрямуванням (КТНО за ПС)** для студентів здобувачів 2-го рівня вищої освіти**,** галузі знань - **01 - «Освіта / педагогіка»,** спеціальності **017 - «Фізична культура і спорт»,** за освітньої програмами: **фізична культура і спорт**.

Розробники:

Гвоздак Андрій Павлович, ст. викладач

Робоча програму схвалено на засіданні кафедри Анатомії, біомеханіки і спортивної метрології, факультету фізичної реабілітації, Придніпровської державної академії фізичної культури і спорту.

Протокол № \_\_ 11 \_\_\_ від. " \_ 06 \_ " \_ червня \_ 2023 р. Завідувач кафедри <u>Дифариз К</u> Самошкін В. В. (підпис) (прізвище та ініціали) "<sup>\_\_</sup> 06 \_\_\_"\_\_\_\_\_ червня \_\_\_\_\_\_\_ 2023 р

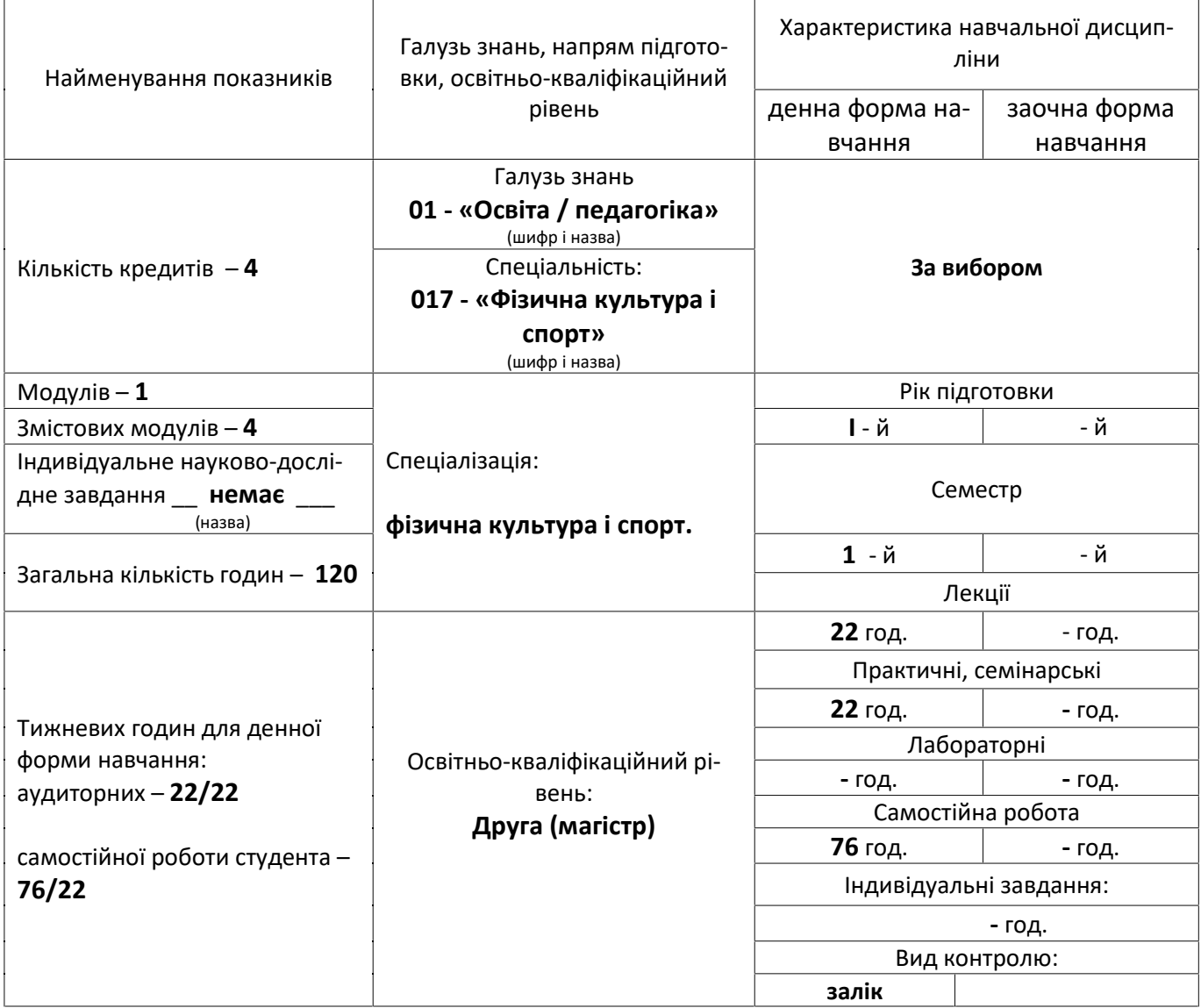

### **Примітка**.

Співвідношення кількості годин аудиторних занять до самостійної і індивідуальної роботи становить:

для денної форми навчання – 3/2

для заочної форми навчання –

## **2. Мета та завдання дисципліни**

**Мета**: сприяти формуванню у студентів твердих знань для збору, аналізу і обробки експериментальних даних с застосуванням статистичних методів і сучасних інформаційних технологій, які використовуються для автоматизації роботи при статистичних обчисленнях в галузі фізичного виховання, спорту і здоров'я людини.

**Завдання**: використовуючи методи статистичного аналізу даних для розв'язання теоретичних і практичних задач в професійній роботі в тренувальному, виховному і реабілітаційному процесах. Використовуючи сучасне програмне забезпечення навчитися твердо виконувати статистичні розрахунки з використанням можливостей цих програмних засобів. Формуванню навичок використання методів статистичного аналізу і оцінки в тренувальному процесі. Розвитку у студентів логічного і аналітичного мислення. Уміння використовувати сучасні інтегровані середовища для представлення результатів статистичного аналізу даних з подальшим їх використанням в професійній і науковій роботі.

**Компетентності**, формування яких передбачено навчальною дисципліною в ОП: **Загальні компетентності (ЗК)**:

ЗК1. Здатність діяти соціально відповідально та свідомо. ЗК2. Здатність до пошуку, оброблення та аналізу інформації з різних джерел.

ЗК3. Здатність до адаптації та дії в новій ситуації.

ЗК5. Здатність генерувати нові ідеї (креативність).

ЗК6. Здатність розробляти проекти та управляти ними.

#### **Фахові компетентності (ФК):**

ФК1. Здатність до критичного осмислення проблем у сфері фізичної культури і спорту, оригінального мислення та проведення досліджень.

ФК2. Здатність розробляти та реалізовувати інноваційні проекти у сфері фізичної культури і спорту.

ФК3. Здатність здійснювати науково-педагогічну діяльність у закладах вищої освіти.

ФК4. Здатність управляти робочими або навчальними процесами у сфері фізичної культури та спорту, які є складними, непередбачуваними та потребують нових стратегічних підходів.

ФК5. Здатність розв'язувати проблеми у сфері фізичної культури та спорту у нових або незнайомих середовищах за наявності неповної або обмеженої інформації з урахуванням аспектів соціальної та етичної відповідальності.

ФК6. Здатність до самоосвіти, самовдосконалення та саморефлексії для успішної професіоналізації у сфері фізичної культури і спорту.

В результаті вивчення дисципліни фахівець повинен **знати**: основи математичної статистики, необхідні для логічного осмислення і обробки інформації в професійній діяльності з використанням сучасних додатків для зберігання, обробки і представлення результатів статистичного аналізу інформації для наукової і професійної роботи.

Підготовлений фахівець повинен **вміти**: використовувати методи математичної статистики для обробки емпіричних даних дослідження в професійній і науковій роботі з використанням сучасних інтегрованих офісних систем, для зберігання, оброблення, представлення і обміну інформацією що отримана для виконання задач різного призначення.

#### **Програмні результати навчання**:

ПРН3. Вільно обговорювати результати професійної діяльності, досліджень та інноваційних проектів у сфері фізичної культури та спорту державною та іноземною мовами усно і письмово.

ПРН6. Відшуковувати необхідну інформацію у науковій літературі, базах даних, інших джерелах, аналізувати та оцінювати цю інформацію.

ПРН 7. Застосовувати сучасні цифрові технології та спеціалізоване програмне забезпечення, методи статистичного аналізу даних для розв'язання складних задач фізичної культури та спорту.

ПРН9. Розробляти та реалізовувати наукові і прикладні проекти, спрямовані на розв'язання проблем інноваційного характеру у сфері фізичної культури і спорту, а також дотичні до неї міждисциплінарні проекти.

#### **Автономія і відповідальність:**

ПРА 3. Здатність продовжувати навчання з високим ступенем автономії.

## **3. Програма навчальної дисципліни**

#### *Модуль I*

**Змістовий модуль 1.** Сучасні комп'ютернітехнології аналізу даних що отримуються в наукових дослідженнях.

**Тема 01. Огляд сучасних методів аналізу даних**. Класичний аналіз даних. Сучасний аналіз даних. Типи даних. Види сучасного аналізу даних. Оперативний аналіз даних. Інтелектуальний аналіз даних. Задачі, які вирішуються методами інтелектуального аналізу даних. Методи інтелектуального аналізу даних.

**Тема 02. Створення звітів за результатами досліджень відповідно до прийнятих стандартів і правил**. Стандарти що регламентують правила звітів в науці українські і міжнародні. Шрифти і шрифтові технології для документів. Текстові редактори для створення документів. Програмне забезпечення для створення діаграм, схем і графіків в документах. Редактори математичних і хімічних формул для документів. Розміщення графічних даних в документах звітів. Растрова графіка. Векторна графіка. Формати експорту-імпорту графічних даних для документів різного призначення. Формати файлів для представлення звітів в електронному вигляді. Засоби створення електронних документів різного призначення.

**Тема 03. Можливості ЕхсеІ для сучасного аналізу даних**. Задачі попереднього аналізу даних. Отримання даних. Первинна обробка даних. Візуалізація даних. Узагальнення даних. Виконання алгоритмів аналізу даних. Документування результатів аналізу даних. Створення робочих книг для аналізу даних. Точність обчислень в Excel. Про автоматизацію роботи в Excel. Макроси та програмування у VBA.

**Змістовий модуль 2.** Робота з даними що отримані в наукових дослідженнях в сучасних програмних додатках.

**Тема 04. Документування результатів досліджень і створення робочих книг для аналізу даних**. Документування результатів аналізу даних. Створення звіту на робочому аркуші Excel. Створення приміток. Форматування звіту за допомогою стилів. Форматування звіту за допомогою теми документу. Друк звітів. Захист робочої книги зі звітом. Створення робочих книг для аналізу даних. Захист робочих аркушів від змін. Створення шаблонів.

**Тема 05. Введення, імпортування та перевірка даних**. Ручне введення даних. Введення числових значень. Автоматизація введення великих масивів чисел. Введення значень дат та часу. Введення даних на декілька аркушів одночасно. Перевірка даних при їх введенні. Завдання критерію перевірки. Імпортування даних за допомогою зв'язування робочих книг. Копіювання даних із інших програм Microsoft Office. Імпортування даних із зовнішніх джерел.

**Тема 06. Візуалізація даних**. Характеристики засобів візуалізації даних. Типи даних, які можна візуалізувати. Методи візуалізації та образи, у вигляді яких можуть бути представлені дані. Методи зменшення вимірності даних. Методи геометричних перетворень. Відображення піктограм. Піктограми колового типу. Методи графічного (піксельного) представлення даних. Взаємодії з візуальними образами. Програмні пакети для візуалізації. Інфографіка. Можливості Excel для візуалізації даних.

**Змістовий модуль 3.** Засоби візуалізації і представлення даних що отримані в результаті аналізу даних наукового дослідження.

**Тема 07. Візуалізація даних за допомогою діаграм Excel**. Налаштування стандартних діаграм для аналізу даних. Обробка пропущених даних. Установка допоміжної осі. Налаштування осей діаграми. Осі значень. Вісь категорій. Додавання планок похибок. Додавання лінії тренду. Параметри лінії тренда. Вставка таблиці даних. Налаштування об'ємних діаграм. Об'ємні гістограми. Об'ємні графіки та діаграми з областями. Діаграма «поверхня». Застосування та настройка пелюсткових діаграм. Збереження і копіювання параметрів настройки та форматування діаграм. Застосування в діаграмах графічних об'єктів. Створення графічного фону. Створення пояснюючих виносок і написів.

**Тема 08. Нестандартні і спеціальні діаграми Excel**. Нестандартні діаграми. Діаграми з однією точкою даних. Діаграми прогресу на основігістограм. Діаграми прогресу на основі кругових діаграм. Порівняльні діаграми. Діаграми Ганта. Контурні діаграми. Гістограми, полігони і емпіричні функції розподілу випадкових величин. Побудова гістограми і емпіричної функції розподілу для дискретних випадкових величин. Побудова гістограми і полігону для неперервних розподілів. Автоматизація діаграм. Відображення на діаграмі обраних рядів даних. Відображення на діаграмі декількох рядів даних за вибором. Організаційні та структурні діаграми. Налаштування діаграм SmartArt. Зміна макета діаграм SmartArt.

**Тема 09. Узагальнення даних за допомогою зведених діаграм**. Створення зведених діаграм. Як дані зведеної таблиці відображаються у зведеній діаграмі. Які типи діаграм доступні зведеним діаграмам. Налагодження та форматування зведених діаграм. Налаштування рядів даних. Робота зі зведеними діаграмами. Зміна макета зведеної діаграми. Фільтрація даних у зведеній діаграмі. Переміщення зведеної діаграми. Як розірвати зв'язок між зведеної діаграмою і зведеною таблицею.

**Змістовий модуль 4.** Сучасні засоби обробки і аналізу даних що отримані в результаті наукового дослідження.

**Тема 10. Консолідація і узагальнення даних**. Консолідація даних. Структурування даних. Автоматичне створення структури. Робота зі структурами. Відображення рівнів. Додавання даних до структури. Приховування символів структури. Видалення структури. Створення структури вручну. Створення проміжних підсумків. Функція для проміжних підсумків. Автоматична вставка проміжних підсумків. Вставка проміжних підсумків вручну. Фільтрація даних. Проста фільтрація. Автофільтр користувача. Розширена фільтрація. Завдання діапазону критеріїв. Обчислювальні критерії. Сортування даних. Просте сортування. Правила сортування. Множинне сортування. Додаткові параметри сортування.

**Тема 11. Таблиці Excel**. Призначення таблиць Excel. Створення таблиць. Налаштування зовнішнього вигляду таблиці. Параметри стилів таблиць. Робота з таблицями. Вставка в таблицю нових рядків і стовпців. Видалення рядків і стовпців. Видалення повторюваних рядків. Рядок підсумків таблиці. Сортування і фільтрація таблиць. Зворотне перетворення таблиці в діапазон клітинок.

**Тема 11. Узагальнення даних за допомогою зведених таблиць**. Дані для зведених таблиць. Структура зведених таблиць. Побудова зведених таблиць. Налаштування зведеної таблиці. Налаштування макета зведеної таблиці. Відображення та приховування загальних підсумків. Відображення та приховування проміжних підсумків. Вставка і видалення порожніх рядків у зведену таблицю. Відображення порожніх клітинок. Форматування зведених таблиць. Стилі зведених таблиць. Форматування полів зведеної таблиці. Обчислення в зведених таблицях. Стандартні обчислення. Додаткові обчислення. Створення обчислюваного поля. Відображення і перегляд даних у зведеній таблиці. Застосування кнопок розгортання і згортання. Застосування фільтрів. Фільтри заголовків рядків і стовпців. Угруповання елементів зведеної таблиці. Угруповання елементів числових полів. Робота зі зведеною таблицею. Зміна макета зведеної таблиці. Зміна джерела даних та оновлення зведеної таблиці. Копіювання і переміщення зведених таблиць. Витяг даних зі зведених таблиць.

**Тема 12. Засоби прикладної статистики**. Сучасна прикладна статистика. Статистика числових випадкових величин. Багатовимірний статистичний аналіз. Статистика часових рядів і випадкових процесів. Статистика об'єктів нечислової природи. Статистика інтервальних даних. Статистичні методи. Вибір статистичних методів.

**Тема 12. Прогнозування в Excel**. Дані для прогнозування. Моделі часових рядів. Відбір факторів. Критерій відбору факторів на основі скоригованого коефіцієнта детермінації. Фіктивні фактори. Алгоритм прогнозування. Виділення трендової складової. Вибір функції регресії. Одномірні функції регресії. Багатовимірні функції регресії. Функція ЛИНЕЙН. Згладжування. Згладжування змінним середнім. Експоненціальне згладжування. Метод згладжування Холта. Виділення сезонної складової. Виділення сезонної складової та прогнозування. Виділення сезонної складової в адитивній моделі. Виділення сезонної складової в мультиплікативній моделі. Побудова функції прогнозування та аналіз залишків. Обчислення прогнозних значень. Точність прогнозів.

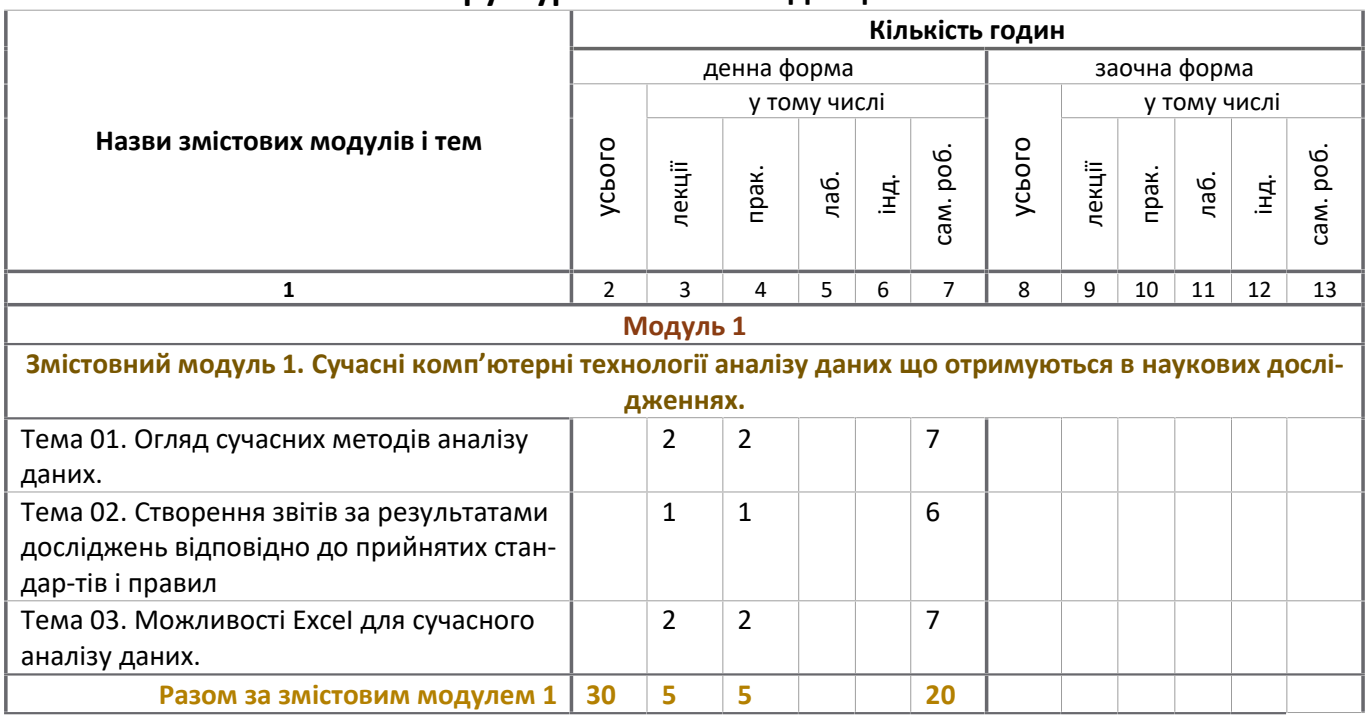

# **4. Структура навчальної дисципліни**

**6** 

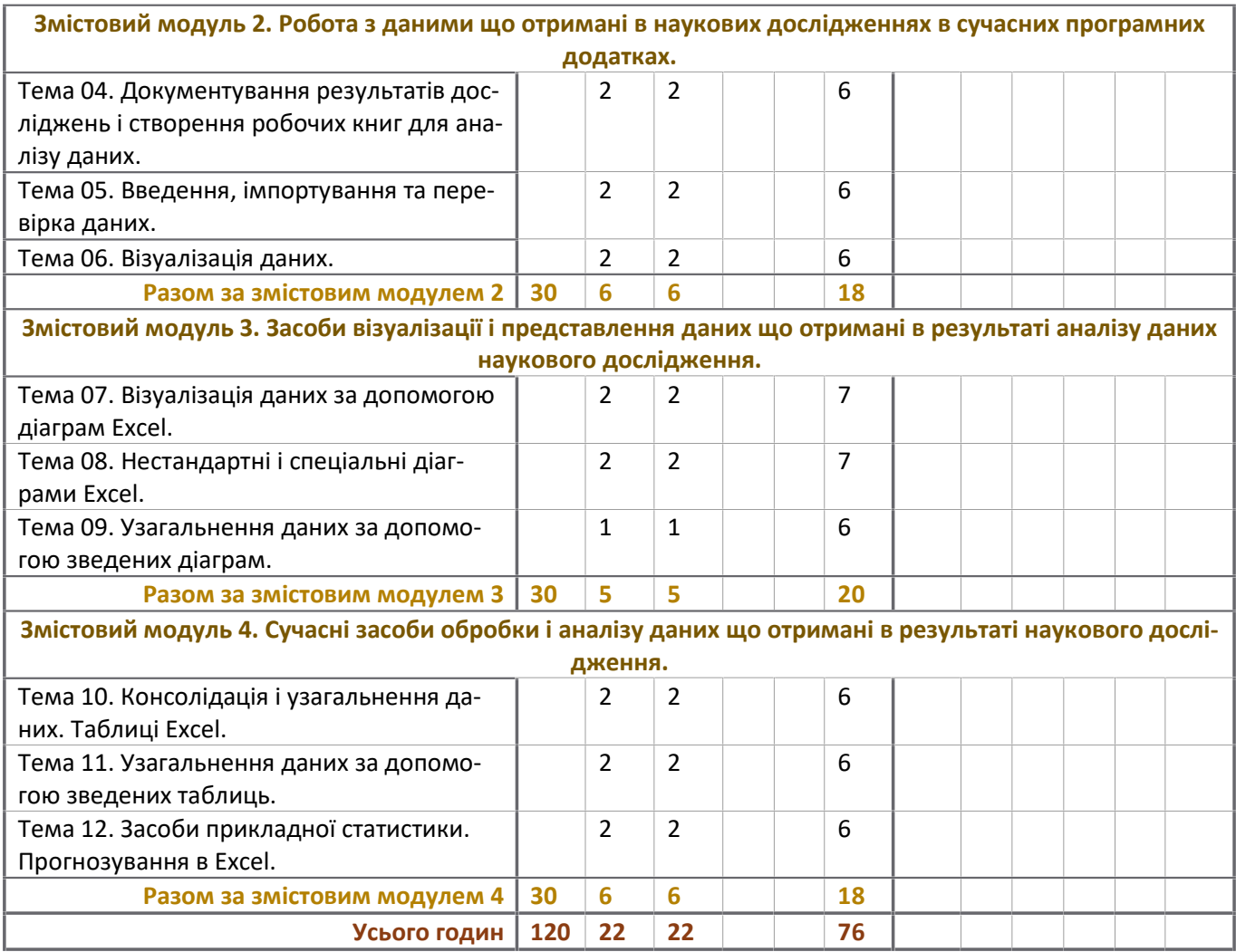

# **6. Теми практичних занять**

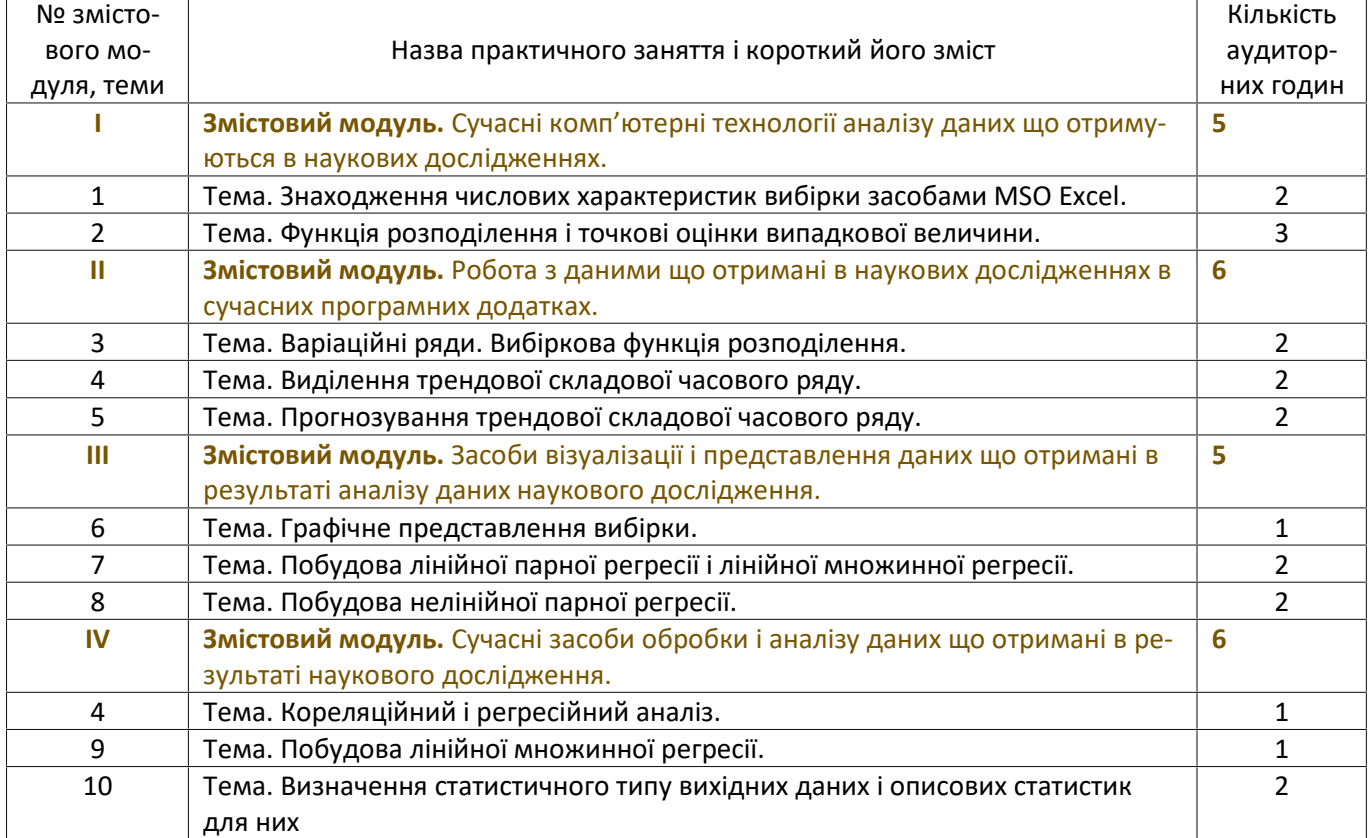

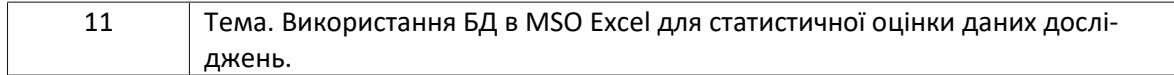

# **8. Самостійна робота**

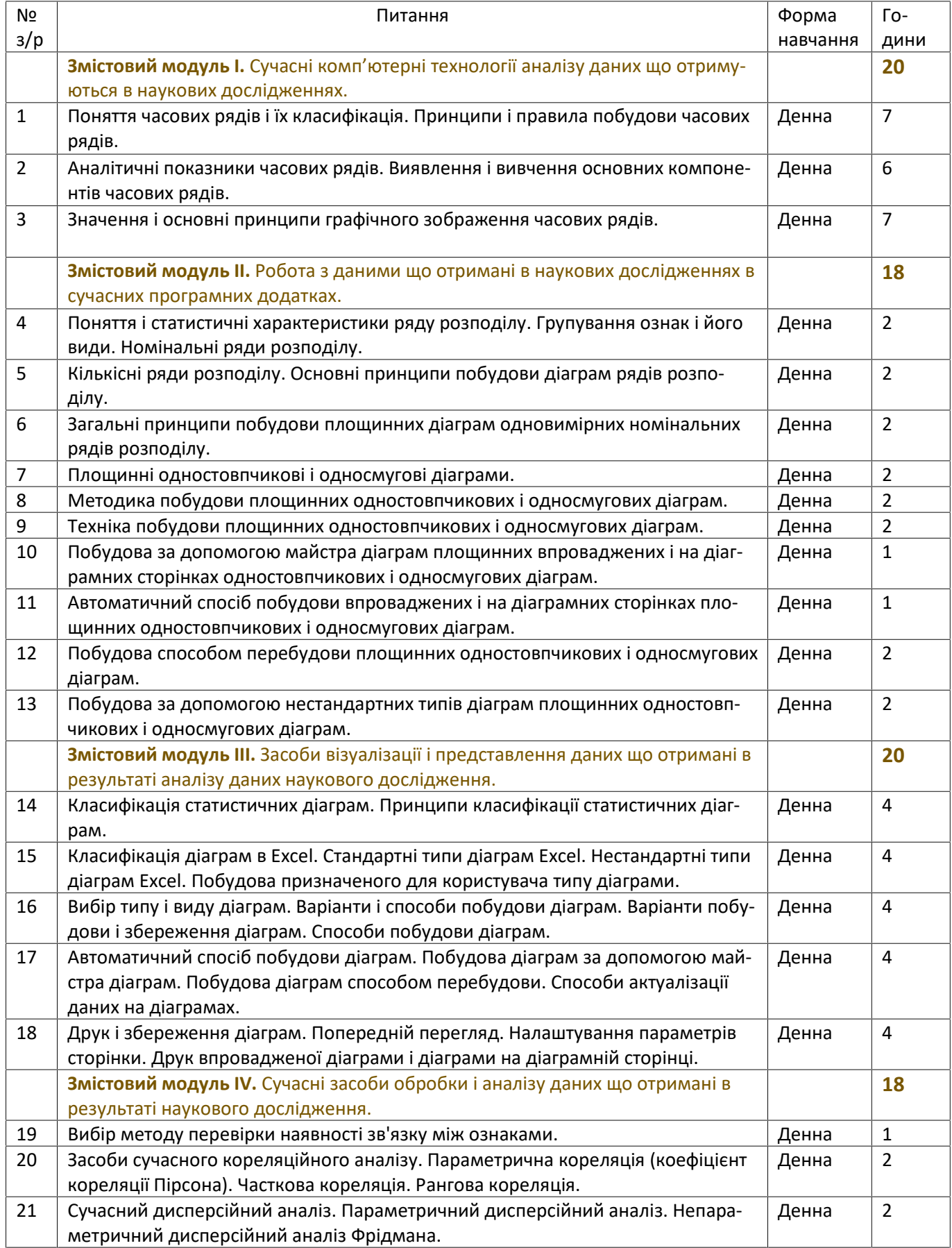

 $\overline{2}$ 

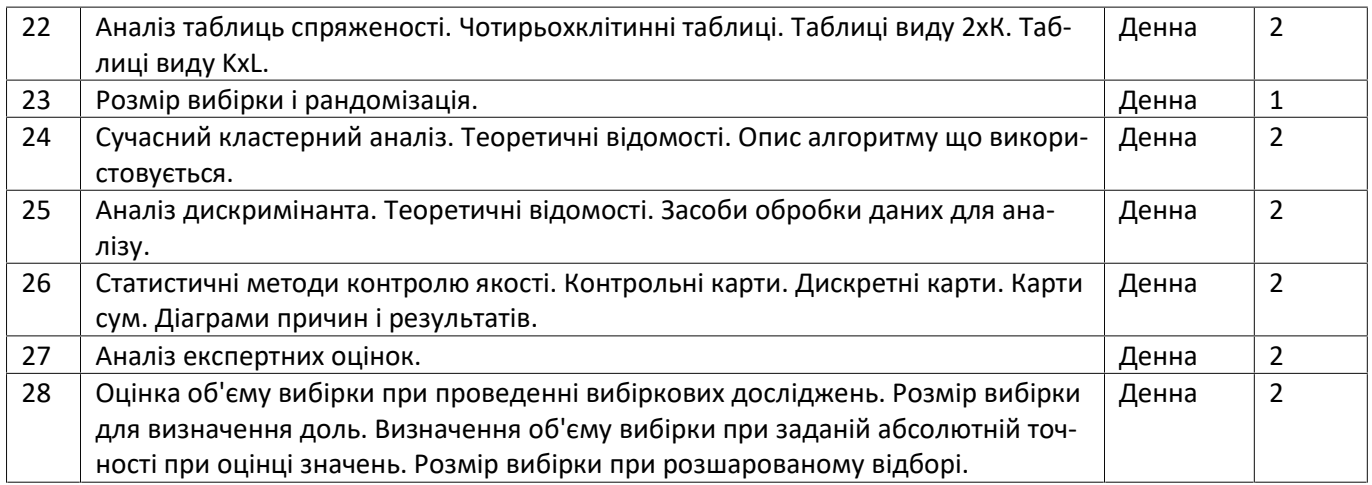

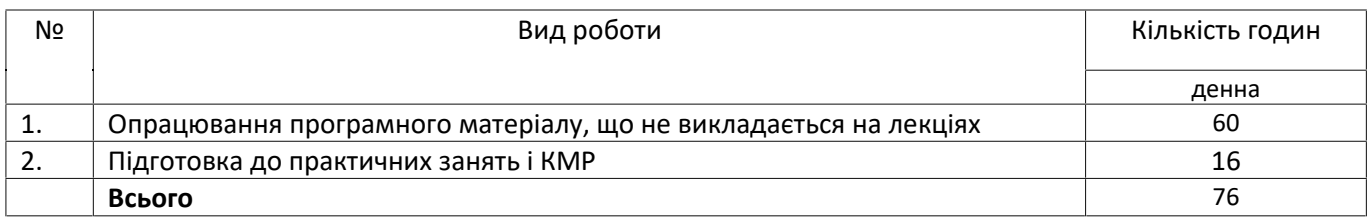

## **10. Методи навчання**

Лекції. Проблемні лекції. Презентації. Розв'язання творчих завдань. Розрахунково-графічні роботи. Домашні завдання. Практичні роботи з використанням персональних комп'ютерів.

# **11. Методи контролю**

Методи усного контролю. Фронтальний контроль знань на лекціях та практичних заняттях. Методи письмового контролю. Самоконтроль.

## **Орієнтований перелік питань, які визначаються як питання поточного та семестрового конт-**

**ролю.** 

- 1. Для чого призначені діаграми взагалі?
- 2. Діаграми яких видів будують найчастіше?
- 3. Чи може кругова діаграма відобразити у вигляді круга декілька стовпців чи рядків числових даних?
- 4. Для чого найчастіше використовуються тип діаграми гістограми?
- 5. З яких елементів складається будь-яка діаграма, окрім кругової?
- 6. Як можна викликати майстер побудови діаграм?
- 7. Яким чином можна виокремити несуміжні діапазони даних для будування діаграми?
- 8. Перелічить усі кроки створення діаграми у MS Excel за допомогою майстра.
- 9. Яким чином можна змінити тип діаграми, яка вже створена?
- 10. Як скопіювати діаграму на іншу сторінку?
- 11. Як форматувати заголовок діаграми?
- 12. Як повернути об'ємну діаграму?
- 13. Які є можливості форматування заголовка діаграми?
- 14. Які основні елементи містить діаграма?
- 15. Що являє собою легенда?
- 16. Яким чином можна відредагувати елементи діаграм?
- 17. Яким чином можна помістити об'єкт на лист?
- 18. Які Ви знаєте типи діаграм? Що таке вбудовані діаграми?
- 19. Що потрібно зробити, щоб змінити розміри поля, на якому знаходиться діаграма?
- 20. Як можна змінити заголовок діаграми?
- 21. В якому полі можна задати назву ряду даних?
- 22. Що таке МАСТЕР ДИАГРАММ?
- 23. Як задати діапазон даних?

24. Як вставити замість стовпця на діаграмі рисунок?

25. Які дії потрібно виконати, щоб перемістити діаграму в інше місце?

26. Які основні завдання вирішуються методами математичної статистики?

27. Що називається генеральною сукупністю і вибіркою?

28. У чому полягає вибірковий метод у статистиці?

29. Які вимоги висуваються до вибірки?

30. Що називається статистичним рядом? Які види статистичних рядів?

31. Який алгоритм побудови статистичного ряду?

32. Як можна зобразити статистичні ряди?

33. Що називається емпіричною функцією розподілу? Емпіричною щільністю розподілу?

34. Які групи числових характеристик статистичних рядів існують?

35. Що називається числовими характеристиками положення? Розсіювання? Форми розподілу?

36. Як розраховуються числові характеристики статистичних рядів засобами MS Excel?

37. Як будуються гістограми та графіки функцій засобами MS Excel?

38. Що називається довірчим інтервалом та довірчою ймовірністю?

39. Як використовуються довірчі інтервали?

40. Як розраховуються довірчі інтервали засобами MS Excel?

41. Що називається кореляційним аналізом? Яка мета кореляційного аналізу?

42. Що називається кореляційним зв'язком? Статистичним зв'язком?

43. Що називається коефіцієнтом кореляції? Як він використовується у статистичному моделюванні?

44. Як згрупувати вхідні дані при кореляційному аналізі?

45. Що називається полем кореляції? Кореляційною таблицею?

46. Як побудувати кореляційну таблицю?

47. Як за вибірковими даними визначити вид зв'язку?

48. Чим відрізняються коефіцієнти кореляції Пірсона та Спірмена? Які загальні риси мають коефіцієнти кореляції Пірсона і Спірмена?

49. Як мають задаватись вхідні дані для кореляційного аналізу у випадку лінійного зв'язку? У випадку нелінійного зв'язку?

50. Який зв'язок між факторами вважається сильним? Середнім? Слабким?

51. Чи показує коефіцієнт кореляції спрямованість зв'язку?

52. Який висновок робиться, якщо коефіцієнт кореляції є додатнім? Від'ємним?

53. Як присвоюються ранги, якщо вибіркові дані повторюються?

54. Що означає поняття «статистична значущість»?

55. Як перевірити зв'язок між декількома факторами?

56. Які коефіцієнти кореляції обчислюються при множинному кореляційному аналізі?

57. Що таке множинний кореляційний зв'язок?

58. Що таке чистий кореляційний зв'язок?

59. Для чого служить частинний коефіцієнт кореляції? Множинний коефіцієнт кореляції?

60. Що називається кореляційною матрицею? Для чого будується кореляційна матриця?

61. Які властивості кореляційної матриці?

62. Для чого перевіряється статистична значущість коефіцієнта кореляції?

63. Як побудувати кореляційну матрицю засобами MS Excel?

64. Чи можливо знайти множинний та частинний коефіцієнти кореляції засобами Microsoft Excel?

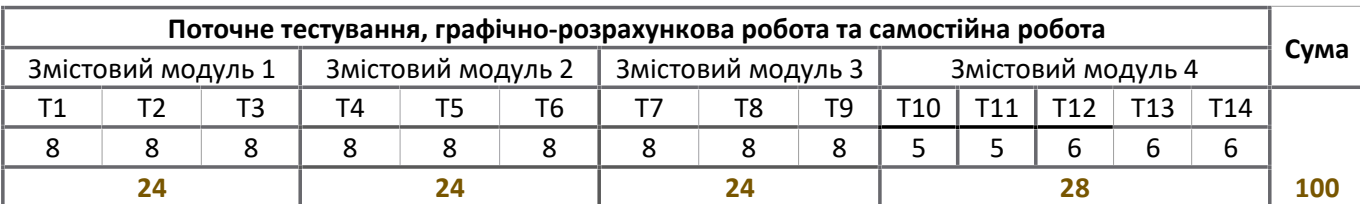

## **12. Розподіл балів, які отримують студенти**

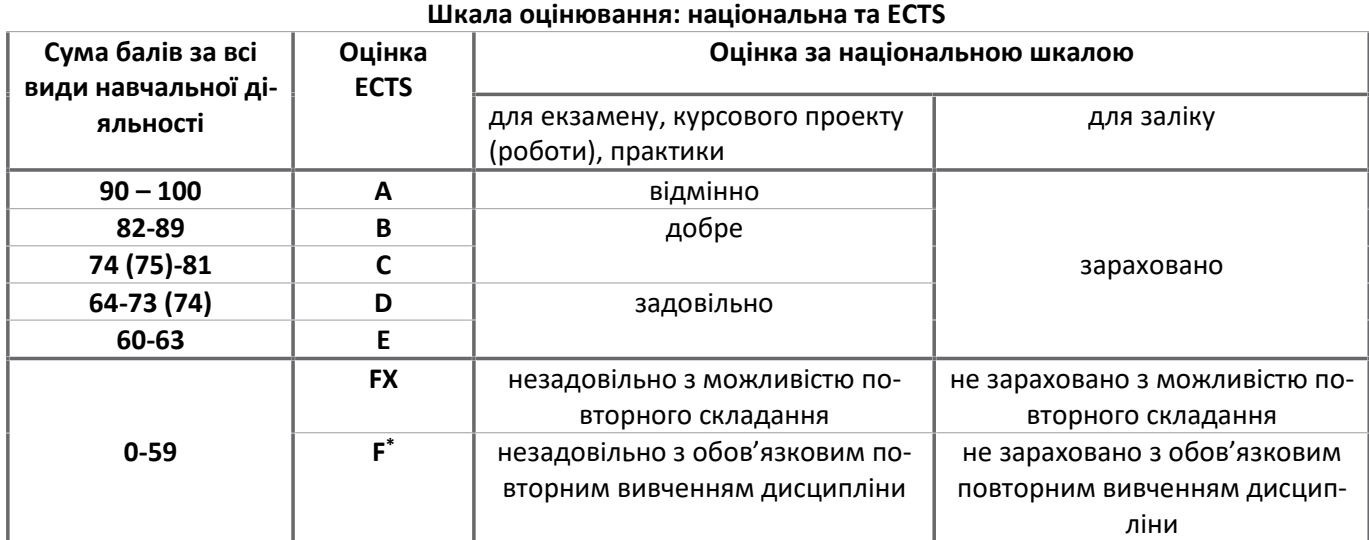

**F \* -** виставляється тільки за результатом складання заборгованості комісії.

#### **Елементи контролю за змістовним модулем 1**

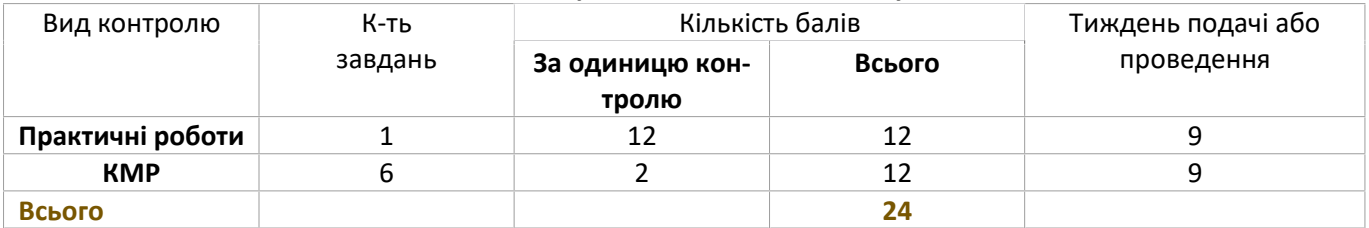

#### **Елементи контролю за змістовним модулем 2**

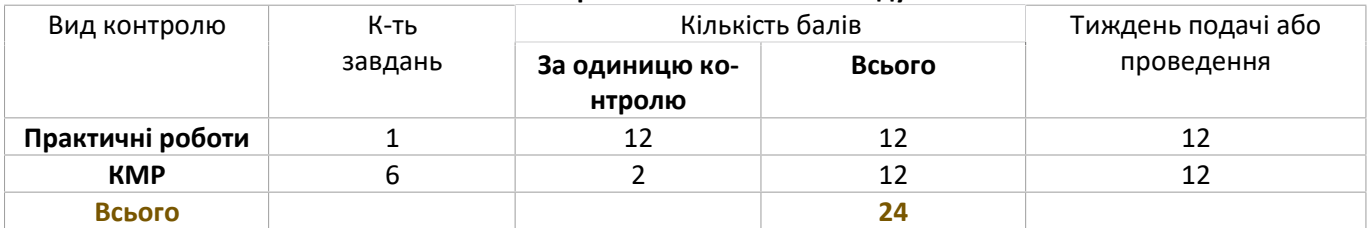

#### **Елементи контролю за змістовним модулем 3**

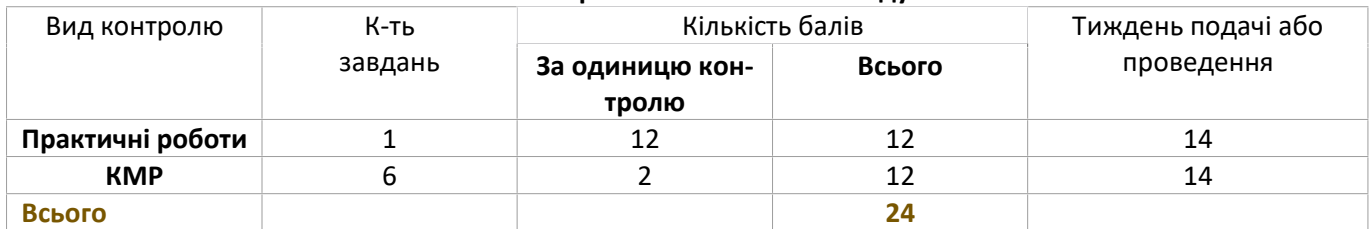

#### **Елементи контролю за змістовним модулем 4**

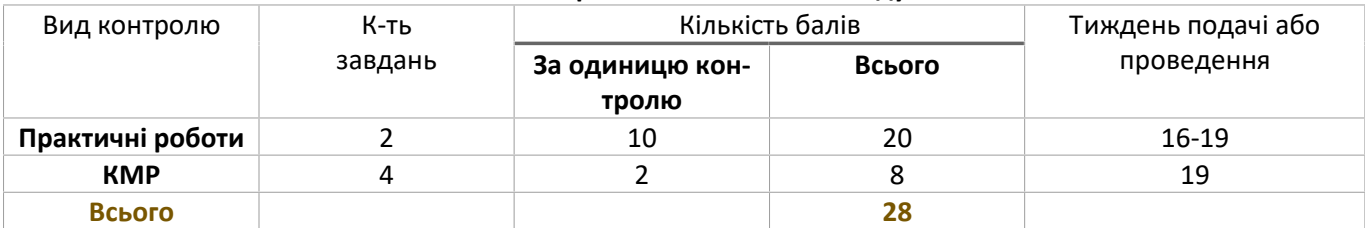

# **13. Методичне забезпечення**

- 1. Опорний конспект лекцій.
- 2. Індивідуальні тестові завдання для поточного контролю знань.
- 3. Таблиці та плакати.
- 4. Презентації та діаграми.
- 5. Нормативні документи.
- 6. Розрахунково-графічні роботи.
- 7. Електронні навчальні посібники і підручники.

## **14. Рекомендована література**

## **14.1. Базова**

### **14.1.1.** Навчальна та довідкова література для лекційного курсу

- 1. Гвоздак А. П. Комп'ютерні технології в науці та освіті за професійним спрямуванням. Конспект лекцій. Навчальний посібник. Дніпро ПДАФКіС, 2022., 278 с.
- 2. Мінько О.О. Сучасний аналіз даних в Excel для науковців. Науково-учбовий центр прикладної інформатики НАН України, Київ, 2015. 476 с.
- 3. Мармоза А. Т. Теорія статистики підручник. 2-ге вид. перероб. та доп. Київ: «Центр учбової літератури», 2013 р., 592 с. ISBN 978-617-673-163-4.
- 4. Michael Alexander, Richard Kusleika. Excel 2019 Bible (Майкл Александер, Ричард Куслейка. Excel 2019. Біблія користувача). Київ: комп'ютерне видавництво Діалектика, 2019 р., 1136 с., ISBN 978-5-907144- 44-6.
- 5. Michael Alexander, Richard Kusleika. Excel 2016 Formulas (Майкл Александер, Ричард Куслейка. Формули в Excel 2016). Київ: комп'ютерне видавництво Діалектика, 2017 р., 784 с., ISBN 978-5-9908910-1- 2.
- 6. Базалева Ольга Ігорівна. Майстерність візуалізації даних. Київ: комп'ютерне видавництво Діалектика, 2018 р., 192 с., ISBN 978-5-6040723-7-0.
- 7. Conrad Carlberg. Business Analysis: Microsoft Excel (Конрад Карлберг. Бізнес-аналіз з використанням Excel), 4-е видання. Київ: видавничий дім Вільямс, 2020 р., 576 с., ISBN 978-0-7897-4317-6.
- 8. Conrad Carlberg. Regression Analysis Microsoft Excel (Конрад Карлберг. Регресійний аналіз в Microsoft Excel). Київ: видавничий дім Вільямс, 2020 р., 400 с., ISBN 978-5-9908462-7-2
- 9. Bill Jelen, Michael Alexander. Excel 2016 Pivot Table Data Crunching (Білл Джелен, Майкл Александер. Зведені таблиці в Microsoft Excel 2016). Київ: видавничий дім Вільямс, 2020 р., 480 с., ISBN 978-5- 9908462-9-6.
- 10. Toutenburg H., Shalabh. Statistical Analysis of Designed Experiments. Springer, Third Edition 2010, 618 pages, 2010. ISBN: 1441911472.
- 11. Shao J. Mathematical Statistics: Exercises and Solutions. Springer, 2005. 360 p. —ISBN: 0387249702, 9780387249704.

## **14.1.2.** Література для практичних і семінарських занять

- 1. Гвоздак А. П. Комп'ютернітехнології в науціта освіті за професійнимспрямуванням. Практичні роботи № 1-5. Навчальний посібник. Дніпро ПДАФКіС, 2021., 82 с.
- 2. Девід Шпігельгальтер. Мистецтво статистики. Прийняття аргументованих рішень на основі даних. Киів: КМ-Букс, 2023 р., 384 с., ISBN 978-966-948-696-7.
- 3. Wallace Wang. Office 2019 For Dummies (Уоллес Вонг. Office 2019 для чайників). Київ: комп'ютерне видавництво Діалектика, 2019 р., 448 с., ISBN 978-5-907114-53-1.
- 4. Greg Harvey. Excel 2019 For Dummies (Грег Харвей. Excel 2019 для чайників (+відеокурс). Київ: комп'ютерне видавництво Діалектика, 2019 р., 432 с., ISBN 978-5-907144-28-6.
- 5. Greg Harvey. Excel 2016 For Dummies (Грег Харвей. Excel 2016 для чайників (+відеокурс). Київ: комп'ютерне видавництво Діалектика, 2019 р., 400 с., ISBN 978-5-907114-38-8.

## **14.1.3.** Навчальна література для самостійної роботи студента

- 1. Гвоздак А. П. Використання засобу «Аналіз даних» MS Excel для статистичних оцінок в фізичній культурі і спорті. Навчальний посібник. Дніпро ПДАФКіС, 2023., 76 с.
- 2. Лапам С. М., Чубенко А. В., Бабич П. М. Статистичні методи в медико-біологічних дослідженнях з використанням Ехсеl. — 2-е вид , перероб. и доп. - Київ: МОРИОН, 2001 р., 408 с.
- 3. Щурик М. В. Статистика: навч. посіб. для вузів усіх рівнів акредитації. Львів: Магнолія, 2016. 547 с.
- 4. Бек В. Л., Капленко Г. В. Практикум з теорії статистики. Київ: Новий світ-2000, 2020. 288 с.
- 5. Горкавий В. К. Статистика: Підручник. Київ.: Алерта, 2020. 644 с.

6. Кушнір Н. Б., Кузнєцова Т. В., Красовська Ю. В., Загоровська І. З., Петрук І. Р., Мельничук Н. В., Горбачук Ю. А., Журавльова Т. В. Статистика: Навчально-методичний посібник для самостійного вивчення дисципліни. Київ: Центр учбової літератури, 2009. — 208 с., ISBN 978-966-364-782.

### **14.2. Допоміжна**

- 1. Грег Харвей. Microsoft Excel 2013 для чайників. К: Діалектика, 2013, 368 с. ISBN: 978-5-8459-1855-0.
- 2. Джон Уокенбах. Формули в Excel 2013. К: Діалектика, 2013, 720 с. ISBN: 978-5-8459-1876-5.
- 3. Джон Уокенбах. Microsoft Excel 2013. Біблія користувача. К: Діалектика, 2014, 1000 стр. ISBN: 978-5- 8459-1872-7.

## **15. Інформаційні ресурси**

- 3. <http://www.statsoft.com/> сайт розробника ПЗ Statistica.
- 4. <http://office.microsoft.com/ru-ru/training/RZ001091922.aspx?section=2> статистика в MSO Excel.
- 5. <http://www-01.ibm.com/software/ru/analytics/spss/> IBM SPSS статистичний і аналітичний пакет.

Викладач \_\_\_\_\_\_\_\_\_\_\_\_\_\_\_\_\_\_\_\_\_\_\_\_\_\_\_\_\_\_\_\_\_\_\_\_\_\_\_\_\_\_\_\_\_\_\_\_\_\_\_\_\_\_\_\_\_\_\_\_\_\_\_\_\_\_\_\_\_ Гвоздак А. П. Завідувач кафедри \_\_\_\_\_\_\_\_\_\_\_\_\_\_\_\_\_\_\_\_\_\_\_\_\_\_\_\_\_\_\_\_\_\_\_\_\_\_\_\_\_\_\_\_\_\_\_\_\_\_\_\_\_\_\_\_\_\_\_\_\_ Самошкін В. В.